## 複数のMP3ファイルの音量を音質劣化無しに 一定化できるソフト「MP3Gain」

## 2009年1月 伊藤達彦

この情報は、千葉県「よつかいどうスクエアズ」のRD指導者:宮川昭三さんからいただいたものを、私が資料化したものです。

レコードやMD等のアナログ音楽をPCにデジタル録音をしていくときに、「録音音量レベルのばらつき」が 気になるものです。わたしは、SDパーティー等でのMP3ダイレクト録音をして、あとで自作のSD音楽CDを 作成するのですが、この時にも、パーティー会場や録音日時が異なると、録音音量にばらつきが出て、困っ ていました。 この無料ソフトは、そんな音量レベルを一度に「平均化」してくれる優れたフリーソフトです。

オンラインソフト紹介サイト 「窓の杜(もり)」参照 http://www.forest.impress.co.jp/lib/pic/music/audioenc/mp3gain.html

複数のMP3ファイルの音量を音質劣化なしに一定化できるソフト「MP3Gain」v1.2.3が公開された。Windows に対応するフリーソフトで、編集部にてWindows 2000/XPで動作を確認した。現在作者のホームページからダ ウンロードできる。

 「MP3Gain」は、複数のMP3ファイルの音量を音質劣化なしに一定化できるソフト。ファイルの再エンコードな どは必要とせず、MP3データに含まれる音量の係数"スケールファクター"を書き換えることで音量を調節す る。変更情報はMP3ファイルの情報フィールドに自動保存され、好きなときに音量を元に戻せるので安心だ。

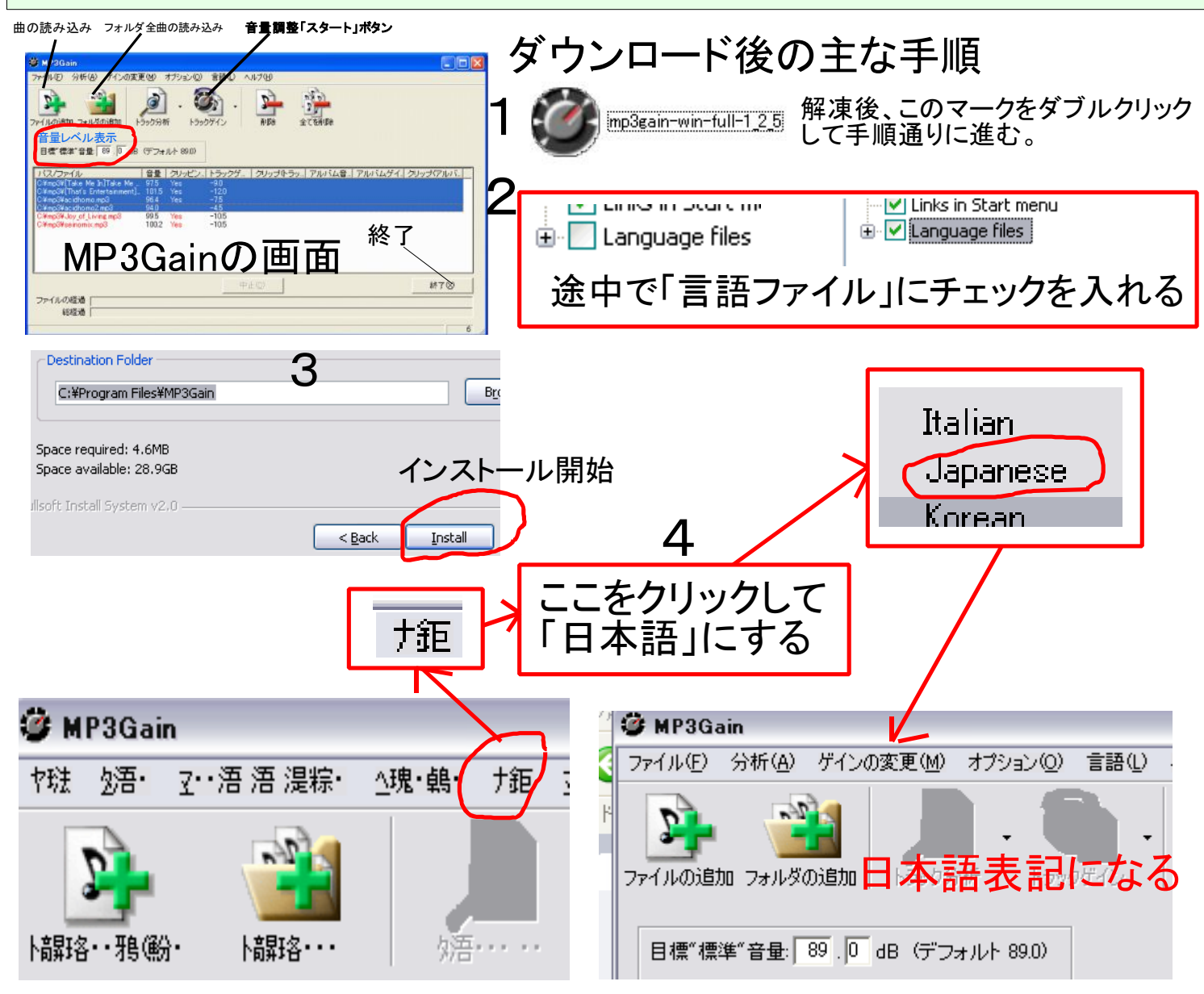